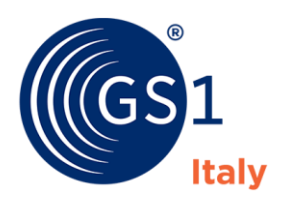

The Global Language of Business

# **Trade item a misure variabili**

Guida alla compilazione GDSN

*Release 1.0, Approved, Febbraio 2024*

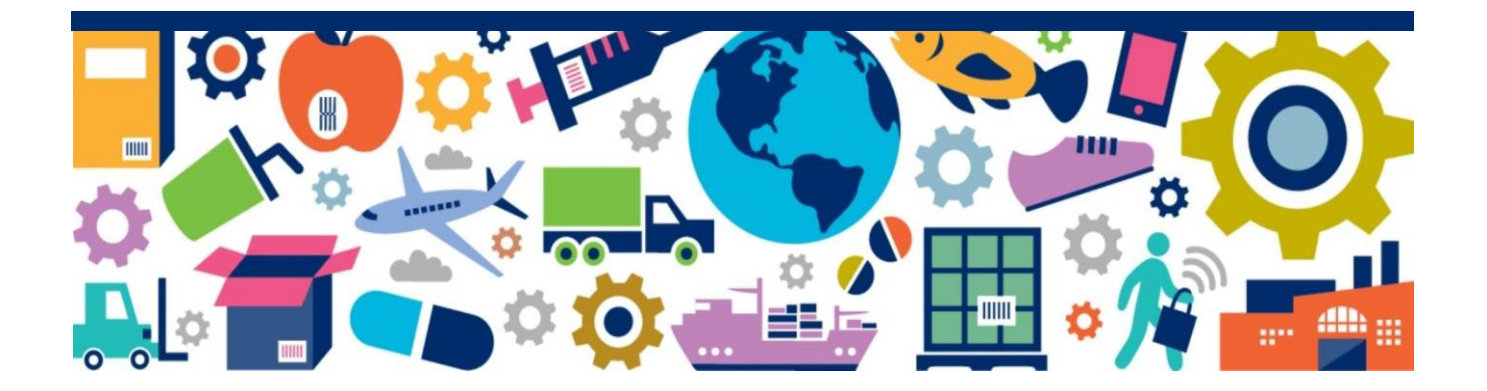

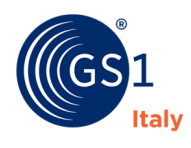

### **Disclaimer**

Nonostante lo sforzo profuso al fine di garantire che i contenuti riportati nel presente documento siano corretti, GS1 Italy e qualsiasi altra parte coinvolta nella creazione e predisposizione dello stesso declinano qualsivoglia forma di responsabilità, diretta o indiretta, nei confronti degli utenti ed in generale di qualsiasi soggetto terzo per ogni possibile pregiudizio che possa derivare da eventuali violazioni di diritti (anche di proprietà intellettuale) di terzi, imprecisioni, errori ed omissioni dei suddetti contenuti nonché da un utilizzo non corretto o riponendo in ogni caso un improprio affidamento sulla correttezza degli stessi. Nello specifico il presente documento viene fornito senza alcuna garanzia connessa inter alia alla sua commerciabilità, assenza di violazioni di qualsiasi natura, idoneità per uno specifico scopo ed utilizzo o qualsivoglia ulteriore garanzia.

Il presente documento potrebbe inoltre essere soggetto in qualsiasi momento e senza obbligo alcuno di preventivo avviso a modifiche unilaterali da parte di GS1 Italy e ciò a causa delle evoluzioni tecnologiche e degli standard GS1 o di nuove norme di legge e regolamentari. GS1 e il logo GS1 sono marchi registrati di titolarità di GS1 AISBL.

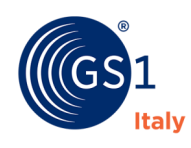

## **Indice**

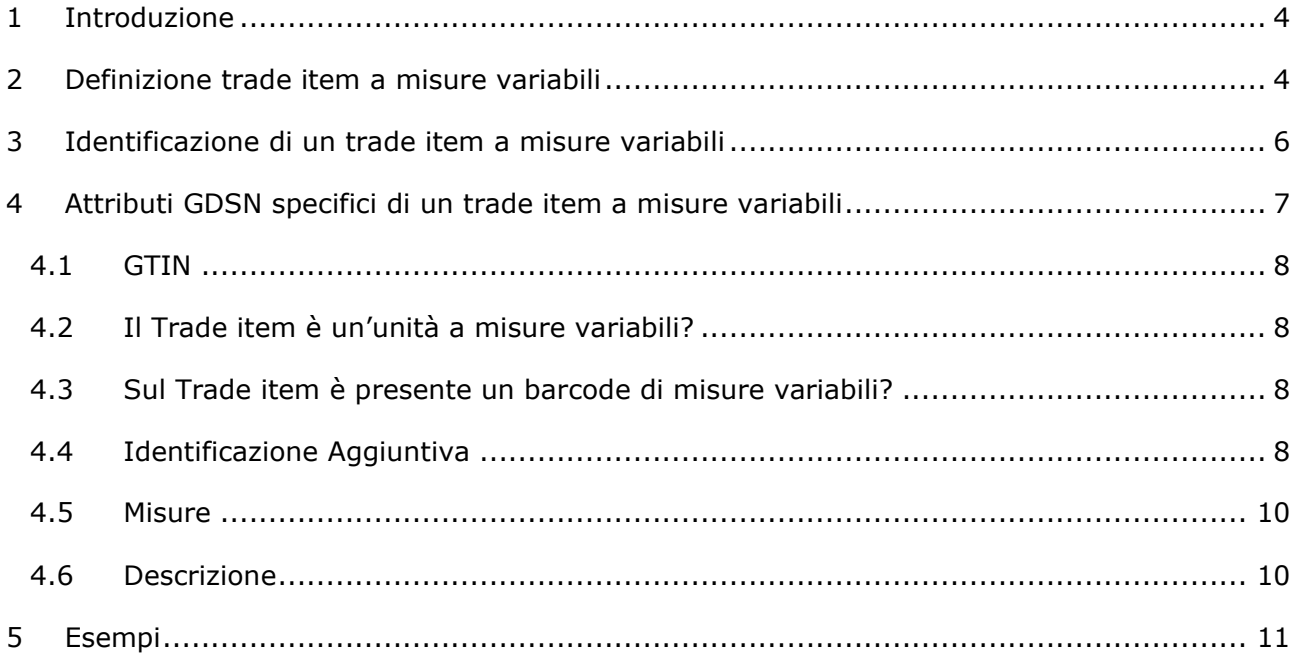

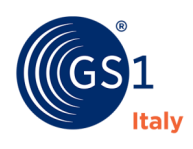

### <span id="page-3-0"></span>**1 Introduzione**

Questo documento definisce un approccio standard da seguire per il caricamento di **trade item a misure variabili** nel **GS1 Global Data Synchronisation Network (GDSN)**.

Il **GS1 Global Data Synchronisation Network (GDSN)** è lo standard globale, adottato da migliaia di aziende in tutto il mondo, per la definizione degli attributi di prodotto e le modalità di comunicazione di tali informazioni a beneficio dell'efficienza della supply chain.

Il GDSN è utilizzato in diversi settori merceologici, dal retail all'healthcare, ed è uno standard costantemente in evoluzione per rispondere alle esigenze B2B2C di tutte le aziende che lo adottano. Consente di descrivere dati utili alla logistica, alla gestione commerciale così come informazioni destinate ai consumatori finali.

<span id="page-3-1"></span>Il GDSN è consultabile da [documentazione standard GDSN](https://www.gs1.org/standards/gdsn/3-x) o dal tool [GS1 GDSN Navigator.](https://navigator.gs1.org/gdsn?version=1) Per ulteriori informazioni consultare la [pagina GDSN sul sito gs1it.org.](https://gs1it.org/assistenza/standard-specifiche/gs1-gdsn/)

### **2 Definizione trade item a misure variabili**

Un **trade item a misure variabili** è definito secondo le specifiche GS1 come un **prodotto per il quale almeno una delle sue grandezze può variare**.

La caratteristica variabile può essere indifferentemente:

- Il **peso**: in questo caso si tratta di prodotti a peso variabile, ovvero quei prodotti per i quali la confezione non ha un peso predeterminato e costante ed il cui prezzo di vendita unitario varia in funzione del peso finale. Solitamente le categorie merceologiche coinvolte in questa casistica sono le seguenti: carne, pesce, ortaggi, formaggi, salumi, pane.
- Le **dimensioni**.
- Il **numero di unità contenute**.
- Il **volume**.

#### **Esempi di prodotti a misure variabili:**

• Trade item a peso variabile: **formaggio** con peso netto variabile tra 200 e 500 g.

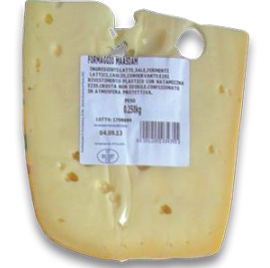

• Trade item a peso variabile e numero di unità contenute variabile: **fusi di pollo** con peso variabile da 600 a 1000 g, e numero di unità contenute variabile.

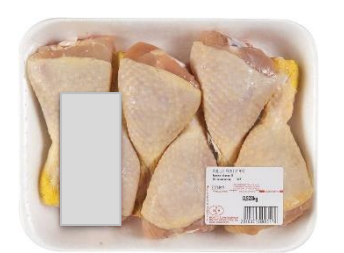

Pagina 4 di 13

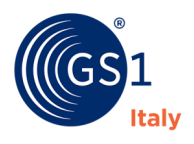

• Trade item a peso variabile e numero di unità contenute variabile: **cassa di angurie** con peso variabile da 500 a 800 kg, e numero di unità contenute variabile.

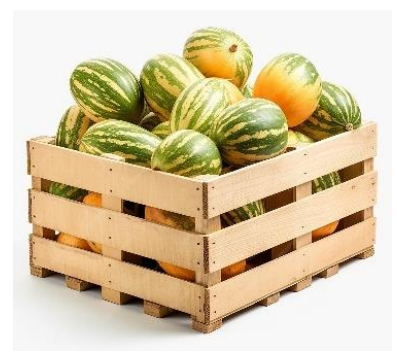

• Trade item a peso variabile: **anguria singola** con peso variabile da 10 a 20 kg.

Nota: *Può venire pesata e prezzata dal produttore (nel mercato italiano, viene identificata con codice a peso variabile di 13 cifre che inizia con numeri da "22" a "29") o può essere pesata e prezzata presso il punto vendita (codice a peso variabile di 13 cifre che inizia con "20" e "21").*

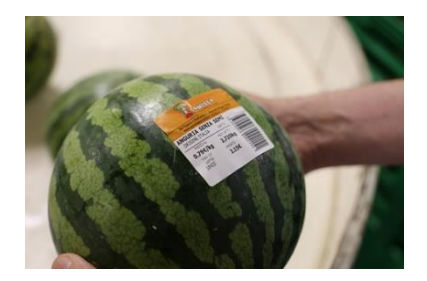

• Trade item a peso variabile: **fetta di anguria** con peso variabile da 0,8 a 10 kg.

Nota: *La fetta di anguria generalmente non viene codificata nel GDSN; essa viene confezionata, pesata e prezzata presso il punto vendita. Ad essa ogni distributore assegnerà un codice a peso variabile di 13 cifre che inizia con "20" e "21".*

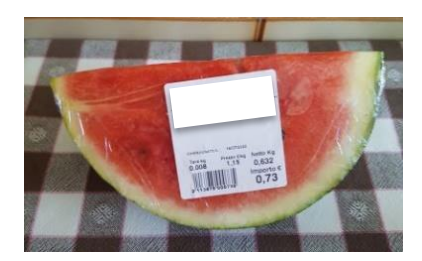

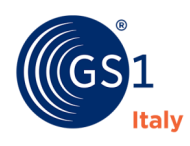

### <span id="page-5-0"></span>**3 Identificazione di un trade item a misure variabili**

**Identificazione di unità consumatore nel GDSN:**

## **08123456**789014

#### **Codice a prefisso aziendale**

**13 cifre + 0 iniziale** per l'inserimento nel GDSN, assegnato dall'azienda a partire dal prefisso aziendale GS1 (es. 8123456) e **valido globalmente**.

Il GTIN è obbligatorio per l'inserimento dei trade item nel GDSN: se presente solo il codice a misure variabili, allora il GTIN deve essere assegnato.

### **Identificazione di unità consumatore a misure variabili in Italia:**

**13 Cifre, la cui prima è un "2"**, generato a partire dal prefisso di 7 cifre (es. 2223456) assegnato da GS1 Italy **per il mercato italiano**.

Nel GDSN va inserito il codice a 13 cifre composto da:

- Codice a misure variabili  $[^{n}2" + 6$  cifre]: Es. "2223456"
- Zeri di riempimento [5 cifre]:"00000"
- Cifra di controllo [1 cifra]: Es. "6"

## **2223456**000006 **2142770**000007

**Codice a misure variabili Codice a misure variabili per prodotti porzionati presso il punto vendita**

> **13 Cifre, le cui prime sono "20" o "21"**, assegnato dal distributore e riservato a prodotti:

- A peso variabile venduti a libero servizio;
- Confezionati nel punto di vendita;
- Venduti al banco assistito.

Si tratta di codici che il distributore assegna al suo interno a quel prodotto, sono quindi **validi per singolo distributore**.

### **Identificazione di unità imballo a misure variabili:**

### **98123456789017**

#### **GTIN dell'imballo**

**14 cifre**, assegnato dall'azienda a partire dal prefisso aziendale e **valido globalmente**. Il GTIN sarà inserito nel campo GTIN alla creazione dell'Item.

Per approfondimenti sulla codifica di trade item a misure variabili vi invitiamo a consultare il sito *gs1it.org* o a contattare GS1 Italy.

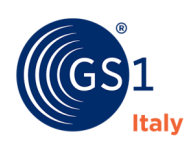

### <span id="page-6-0"></span>**4 Attributi GDSN specifici di un trade item a misure variabili**

Nei paragrafi seguenti viene illustrato l'approccio standard adottato nel mercato italiano da seguire per il caricamento di **trade item a misure variabili** nel **GDSN**.

Sono state definite istruzioni specifiche per ognuno dei seguenti attributi interessati:

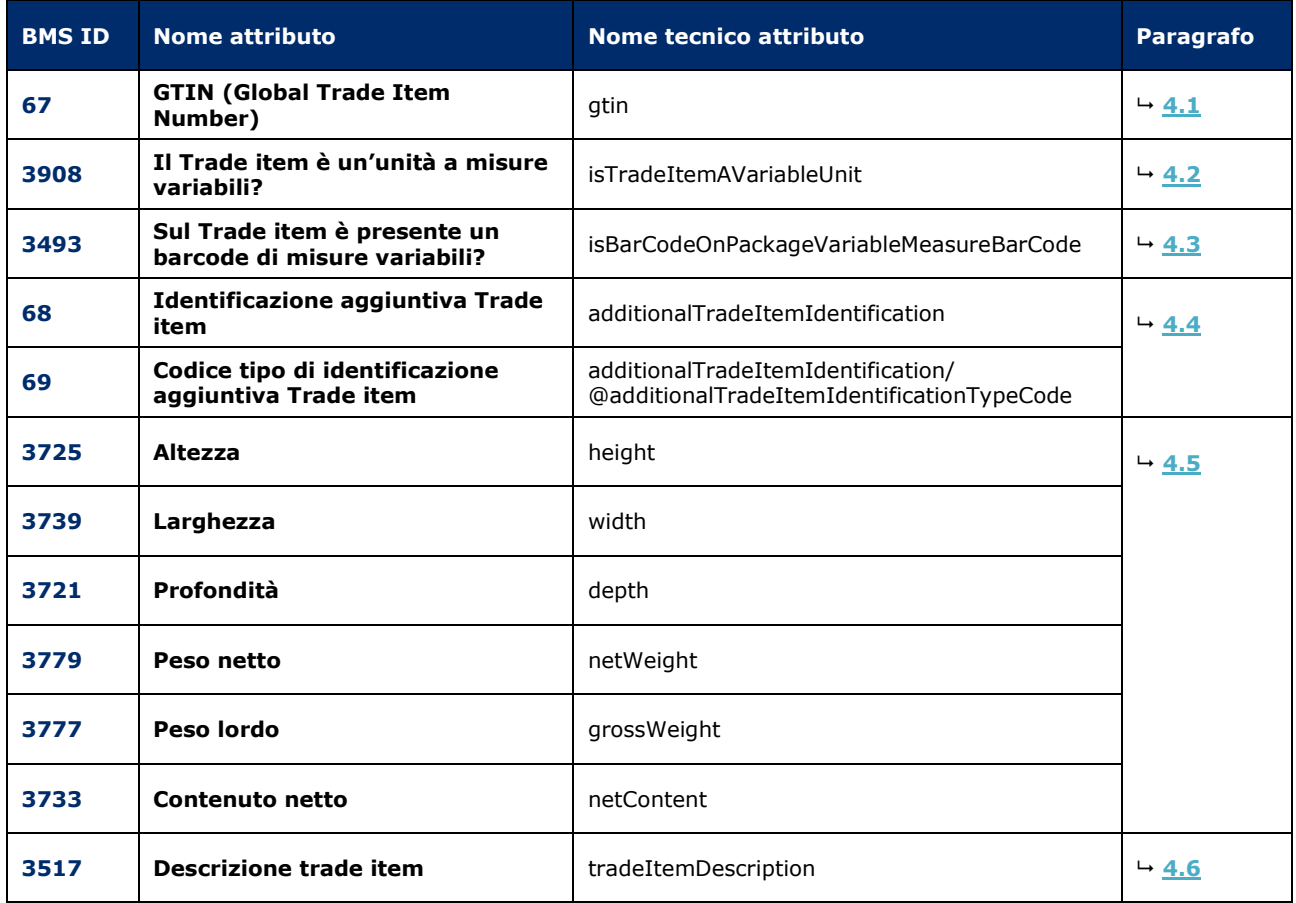

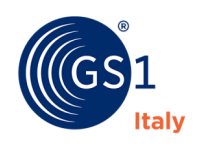

### <span id="page-7-4"></span><span id="page-7-0"></span>**4.1 GTIN**

• BMS ID 67 – **GTIN**

Il GTIN, **obbligatorio per l'inserimento dei trade item nel GDSN** e assegnato dall'azienda per identificarne la tipologia, è un codice di 8, 12, 13 o 14 cifre valido globalmente. Per inserire un GTIN nel GDSN bisognerà inserire degli 0 iniziali fino ad arrivare a **14 cifre**.

Ricordiamo i GTIN non cominciano con 02.

Esempio compilazione:

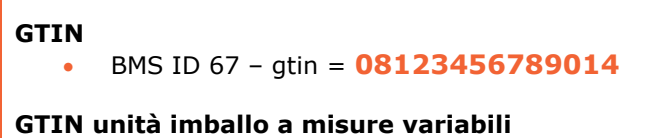

• BMS ID 67 – gtin = **98123456789017**

### <span id="page-7-1"></span>**4.2 Il Trade item è un'unità a misure variabili?**

• BMS ID 3908 – **isTradeItemAVariableUnit** (Il Trade item è un'unità a misure variabili?)

Trattandosi di una unità a misure variabili l'attributo isTradeItemAVariableUnit (Il Trade item è un'unità a misure variabili?) dovrà essere valorizzato con **true**.

#### **Il Trade item è un'unità a misure variabili?**

• BMS ID 3908 – isTradeItemAVariableUnit = **TRUE**

### <span id="page-7-2"></span>**4.3 Sul Trade item è presente un barcode di misure variabili?**

• BMS ID 3493 – **isBarCodeOnPackageVariableMeasureBarCode** (Sul Trade item è presente un barcode di misure variabili?)

Se il barcode stampato sulla confezione è un barcode a misure variabili, generato da un codice a misure variabili (prima cifra "2"), valorizzare con **true**.

### **Sul Trade item è presente un barcode di misure variabili?** • BMS ID 3493 – **isBarCodeOnPackageVariableMeasureBarCode** = **TRUE**

### <span id="page-7-3"></span>**4.4 Identificazione Aggiuntiva**

Se l'attributo 3493 isBarCodeOnPackageVariableMeasureBarCode è stato valorizzato con **true**, è obbligatorio comunicare il **codice a misure variabili** da cui vengono generati i codici sulla confezione.

Nel caso invece il codice non sia presente sulla confezione, ma sia stato assegnato, si raccomanda di inserirlo.

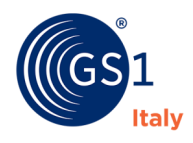

#### Il codice a misure variabili è un numero di **7 cifre, di cui la prima è un "2"**.

Per inserire questo numero nei dati del trade item si devono compilare due attributi:

- BMS ID 69 **additionalTradeItemIdentificationTypeCode** (Codice tipo di identificazione aggiuntiva Trade item) Impostare nella lista codici dell'attributo: "**FOR\_INTERNAL\_USE\_1**" (questo è il codice riservato, per il mercato italiano, all'inserimento dei codici a misure variabili).
- BMS ID 68 **additionalTradeItemIdentification** (Identificazione aggiuntiva Trade item) Popolare il campo con un valore numerico a 13 cifre (esempio: 2990004000008), così composto:
	- $\degree$  Codice a misure variabili ["2" + 6 cifre]: Es. "2990004"
	- o Zeri di riempimento [5 cifre]:"00000"
	- o Cifra di controllo [1 cifra]: Es. "8"

#### Esempio compilazione:

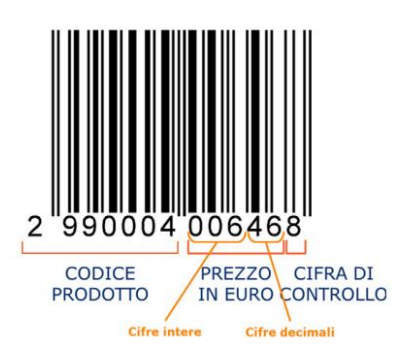

### **Codice tipo di identificazione aggiuntiva Trade item?** • BMS ID 69 – **additionalTradeItemIdentificationTypeCode** = **FOR\_INTERNAL\_USE\_1**

#### **Identificazione aggiuntiva Trade item**

• BMS ID 69 – **isBarCodeOnPackageVariableMeasureBarCode** = **2990004000008**

Se un distributore richiede l'inserimento nel GDSN del codice a peso variabile che egli assegna internamente a quel prodotto (codici di 13 cifre, le cui prime sono "20" o "21", che il distributore assegna autonomamente per la gestione presso il punto vendita di prodotti a peso variabile venduti a libero servizio, confezionati nel punto di vendita o venduti al banco assistito):

- Cliente predefinito: *Distributore*
- BMS ID 69 **additionalTradeItemIdentificationTypeCode** (Codice tipo di identificazione aggiuntiva Trade item) Impostare nella lista codici dell'attributo: "**DISTRIBUTOR\_ASSIGNED**"
- BMS ID 68 **additionalTradeItemIdentification** (Identificazione aggiuntiva Trade item) Popolare il campo con il codice a 13 cifre che inizia con "20" o "21" specifico di quel distributore (esempio: 2142770000007), così composto:
	- $\circ$  Codice a misure variabili  $[^{n}2" + 6$  cifre]: Es. "2142770"
	- o Zeri di riempimento [5 cifre]:"00000"
	- o Cifra di controllo [1 cifra]: Es. "7"

Esempio compilazione:

- Cliente predefinito: *Distributore 1*
- BMS ID 69 additionalTradeItemIdentificationTypeCode = DISTRIBUTOR\_ASSIGNED
- BMS ID 68 additionalTradeItemIdentification = 2142770000007
- Cliente predefinito: *Distributore 2*
- BMS ID 69 additionalTradeItemIdentificationTypeCode = DISTRIBUTOR\_ASSIGNED
- BMS ID 68 additionalTradeItemIdentification = 2016020000006

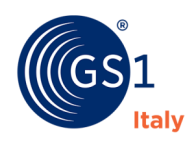

### <span id="page-9-2"></span><span id="page-9-0"></span>**4.5 Misure**

- BMS ID 3725 **height** (Altezza)
- BMS ID 3739 **width** (Larghezza)
- BMS ID 3721 **depth** (Profondità)
- BMS ID 3779 **netWeight** (Peso netto)
- BMS ID 3777 **grossWeight** (Peso lordo)
- BMS ID 3733 **netContent** (Contenuto netto)

Gli attributi sopra citati dovranno essere delle **medie** (normalmente fatte su dieci misurazioni) delle sole misure variabili. Quindi variando solamente il peso lordo, solamente questo dato andrà compilato con il valore della media delle misurazioni dei pesi lordi dei vari prodotti misurati.

### <span id="page-9-1"></span>**4.6 Descrizione**

• BMS ID 3517 – **tradeItemDescription** (Descrizione trade item)

La buona norma di compilazione per questo tipo di attributi nel GDSN sarebbe quella di includere nelle descrizioni i valori minimi e massimi che l'unità codificata può assumere delle proprie dimensioni variabili.

Esempio compilazione. Prodotto del quale **varia solamente il peso netto/lordo**, nella descrizione del trade item sarebbe bene scrivere:

**Descrizione trade item** • BMS ID 3517 – **tradeItemDescription** = **GS1 Italy Formaggio 600-900g**

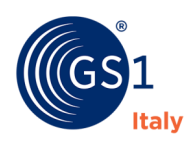

### <span id="page-10-0"></span>**5 Esempi**

Di seguito alcuni esempi di compilazione degli attributi GDSN specifici di un trade item a misure variabili.

Si ricorda che:

- Il GTIN è obbligatorio per l'inserimento dei trade item nel GDSN. Esso è un codice di 8, 12, 13 o 14 cifre che non inizia con "02"; per inserire un GTIN nel GDSN bisogna inserire degli 0 iniziali fino ad arrivare a 14 cifre.
- Il codice a misure variabili che inizia con "2" (valido solo nel mercato italiano), se assegnato, va inserito in corrispondenza degli attributi GDSN "Identificazione aggiuntiva del trade item".
- Le misure variabili da indicare nel GDSN corrispondono a medie (normalmente fatte su dieci misurazioni).
- I campi descrittivi del trade item contengono indicazioni sulla variabilità della misura variabile.

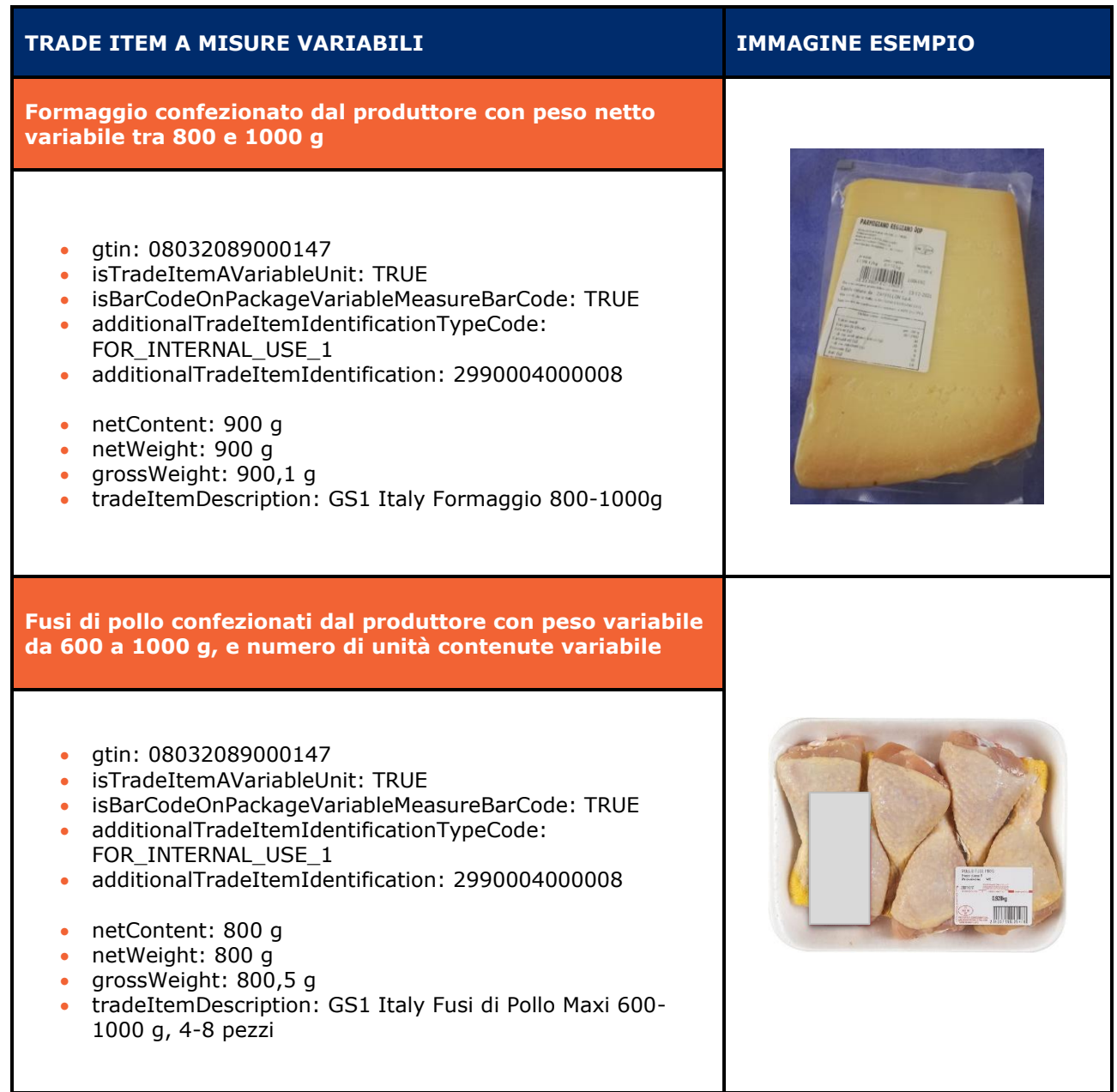

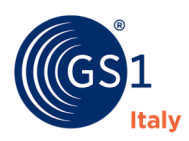

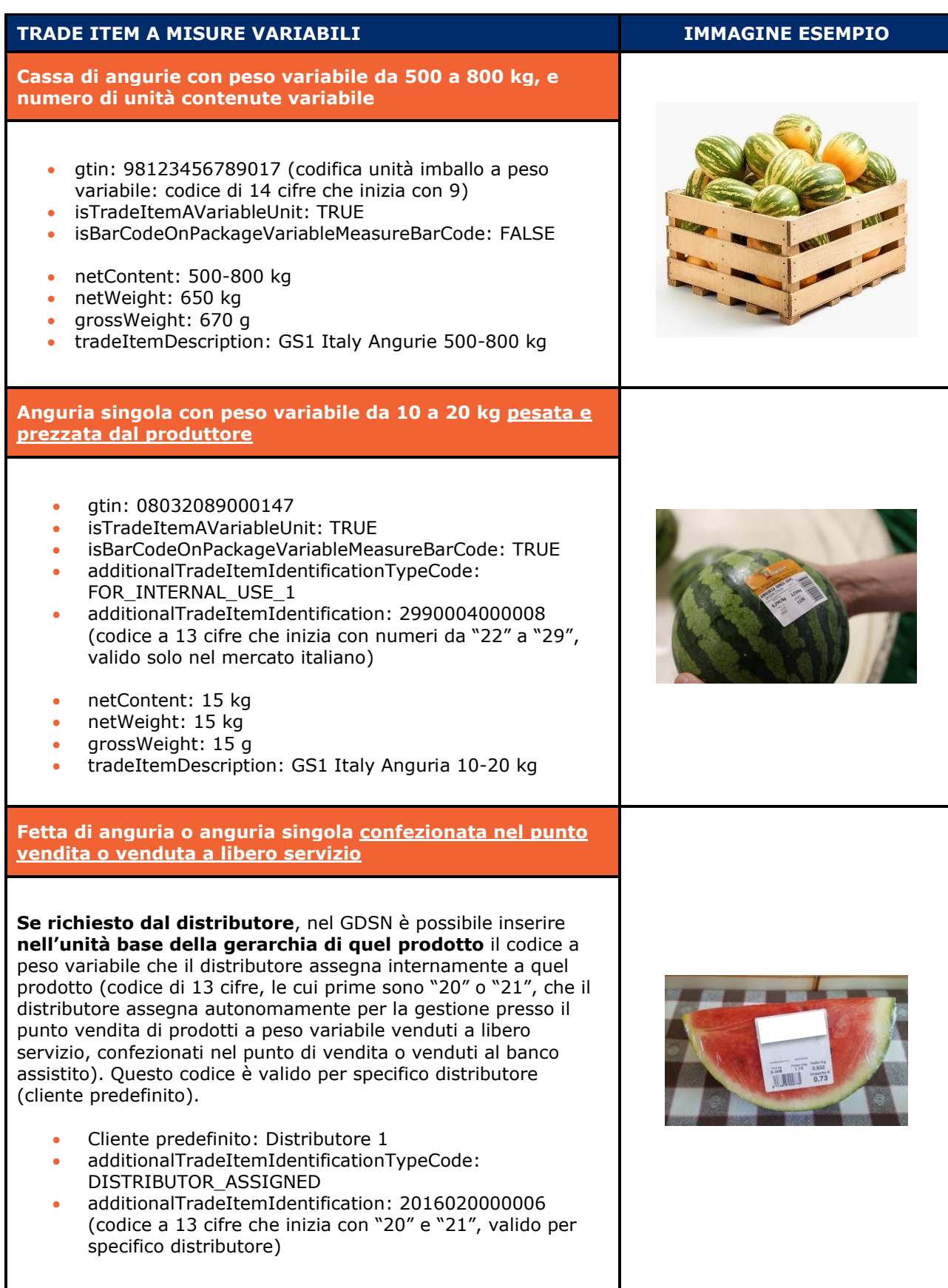

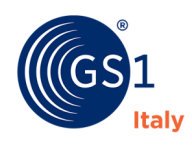

**Quelli del codice a barre, il linguaggio globale per la trasformazione digitale.** A partire dall'introduzione rivoluzionaria del codice a barre nel 1973, l'organizzazione non profit GS1 sviluppa gli standard più utilizzati al mondo per la comunicazione tra imprese. In Italia, GS1 Italy riunisce 40 mila imprese nei settori largo consumo, sanitario, bancario, della logistica, oltre che del foodservice e delle costruzioni. Oggi più che mai le imprese devono garantire ai consumatori accesso immediato a informazioni complete e affidabili.

I sistemi standard, i processi condivisi ECR, i servizi e gli osservatori di ricerca che GS1 Italy mette a disposizione permettono alle aziende di creare esperienze gratificanti per il consumatore, aumentare la trasparenza, ridurre i costi e fare scelte sostenibili. In breve, con GS1 la trasformazione digitale è più semplice e più veloce.

**GS1 ITALY**  Via Pietro Paleocapa, 7 20121 Milano **T** +39 02 7772121 **E** [info@gs1it.org](mailto:info@gs1it.org)

**gs1it.org**

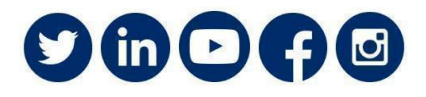